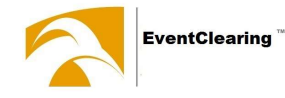

## Benutzerhilfe für den Bezahl-Chip

Die Silikon-e-Armbänder werden am Turnierplatz im Sekretariat oder einem ausgeschilderten Stand ausgegeben.

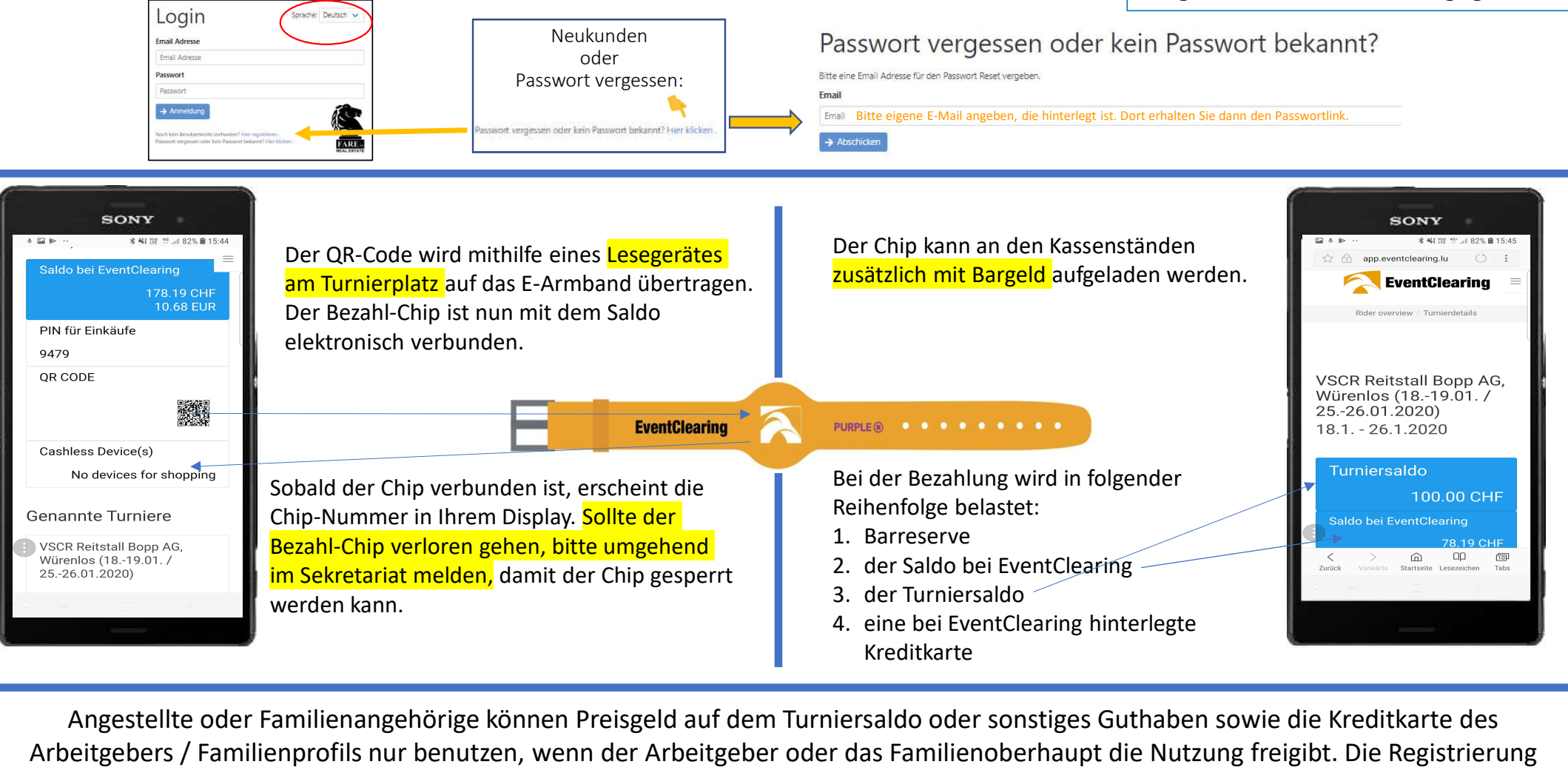

Angestellte oder Familienangehörige können Preisgeld auf dem Turniersaldo oder sonstiges Guthaben sowie die Kreditkarte des Arbeitgebers / Familienprofils nur benutzen, wenn der Arbeitgeber oder das Familienoberhaupt die Nutzung freigibt. Die Registrierung einer eigenen Kreditkarte oder Transfers auf den eigenen Saldo sind für Angestellte und Familienangehörige jederzeit möglich.